## **Softshare ECS 4.0 Enhancements**

The 4.0 release of Softshare Delta and Softshare ECS is almost upon us. Softshare is anticipating releasing both 4.0 products in May. We'll keep you posted on availability dates. In the meantime, we've highlighted many of the great new features coming out in ECS 4.0. If you're a current ECS user, we're confident that you'll find at least one (but probably several) new features to love.

We've broken down ECS's new feature set into several categories.

## **Communications Protocols Enhancements**

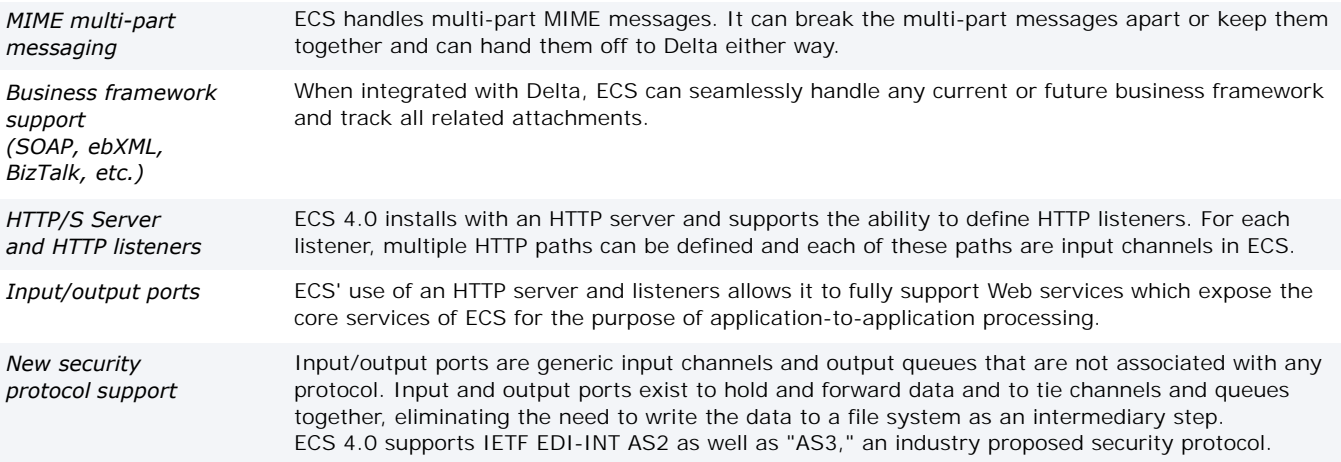

## **Security Enhancements**

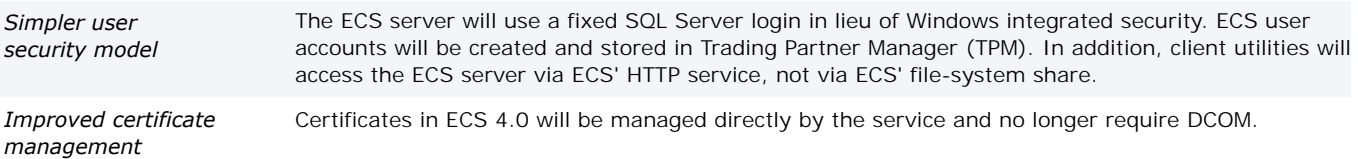

## **Data Management Enhancements**

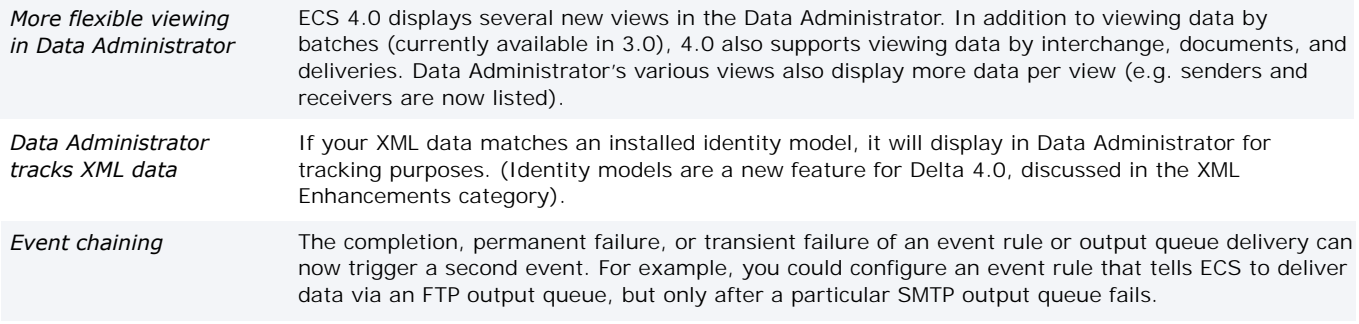

[continued on reverse]

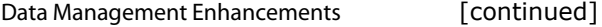

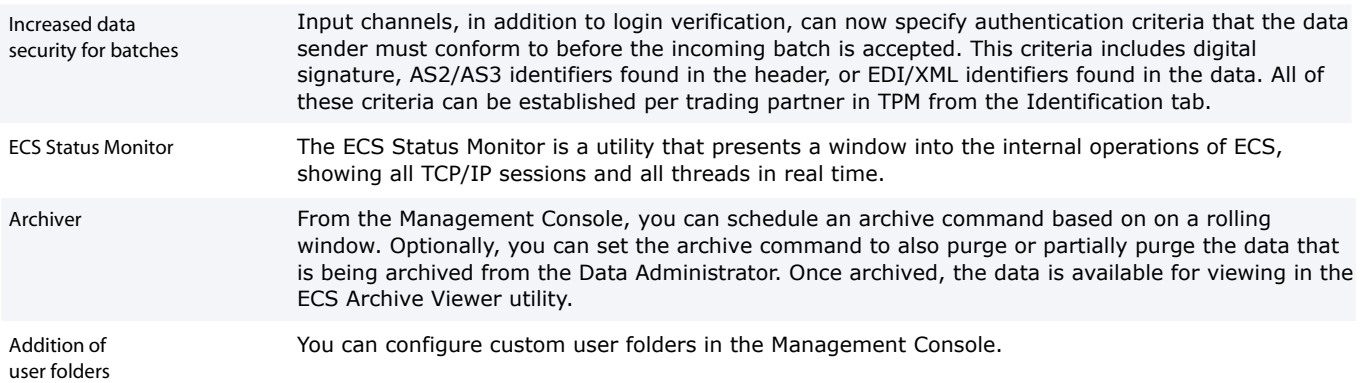

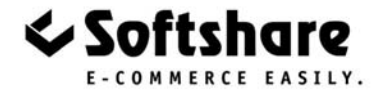

Please Contact: Sitcur

Softshare, Softshare Delta, and Softshare ECS are trademarks of Softshare. All other company and product names referenced herein are registered trademarks or trademarks of their respective owners.

 7916 Melrose Avenue, Suite 2 Los Angeles, California 90046 ph: 800-642-3204 fx: 323-653-8024 www.sitcur.com info@sitcur.com